# **Service-Catalogues**

## **Beschreibung**

Kataloge der Services im tkmon → ist eine JSON Umschreibungsdatei um die Dienste einzupflegen für den jeweiligen Host im tkmon/icinga

## **Konfiguration**

der Ordner ist unter /etc/tkmon/service-catalogues zu finden → dort sind entsprechende Beispiele für die JSON Files

### **allgemeine Service Template**

Die Idee ist, das nicht pro Plugin eine Service-Katalog-Datei beschrieben wird, sondern es so allgemein gehalten wird das, das im Service-Kataloge zwei Felder zur Verfügung stehen. In einem Feld wird das Plugin, welches hinterlegt wurde, eingetragen. Im zweiten Feld werden die Kommando-Schalter übergeben. Somit spart man sich den Aufwand für jedes Plugin eine entsprechende Servicebeschreibung zu hinterlegen.

### **Beispiel**

[services-plugin-exec.json](http://wiki.lug-wr.de/wiki/doku.php?do=export_code&id=public:sw:tkmon:service_json&codeblock=0)

```
{
     "type": "service",
     "version": "1.0",
     "description": "Services catalogue for plugins",
     "data": [
         {
             "service_description": "check-plugin-exec",
            "display name": "check plugin exec",
             "check_command": {
                 "command_name": "check_plugin_exec_1arg",
                 "arguments": [
\{ "label": "command",
                     "description": "Name of plugin in plugin folder",
                     "validation": "string",
                     "argument": ""
                 },{
                     "label": "options",
                     "description": "Options for the commands",
                     "validation": "string",
```

```
 "argument": ""
denotes the control of the state of the state of the state of the state of the state of the state of the state
\sim 100 \sim 100 \sim 100 \sim 100 \sim 100 \sim 100 \sim 100 \sim 100 \sim 100 \sim 100 \sim 100 \sim 100 \sim 100 \sim 100 \sim 100 \sim 100 \sim 100 \sim 100 \sim 100 \sim 100 \sim 100 \sim 100 \sim 100 \sim 100 \sim 
                      },
                      "_catalogue_attributes": {
                             "tags": ["local","command","exec", "plugin", "linux",
"windows"],
                             "name": "check_plugin_exec",
                             "label": "check plugin exec",
                             "description": "Checks the status of a service check
defined on a host with plugin from plugin folder.",
                             "defined": true,
                             "defined_in": "/etc/nagios-
plugins/config/check_plugin_exec.cfg"
 }
               }
        ]
}
```
Das ganze sieht dann wie folgt aus.

#### **Edit services**

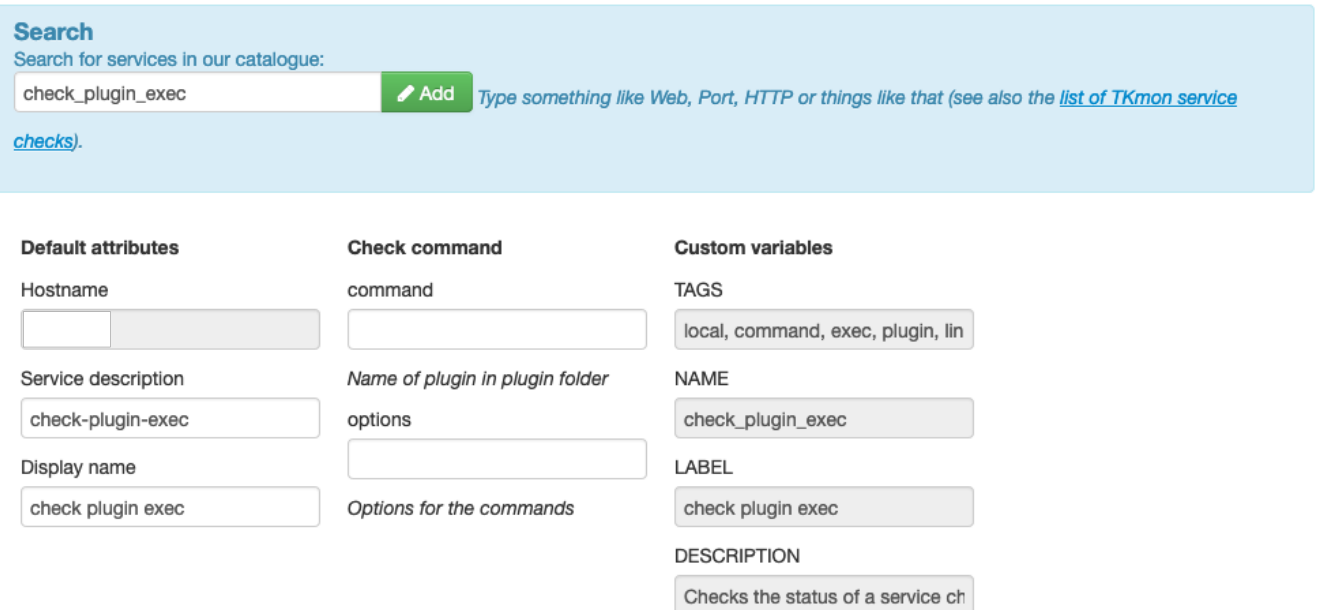

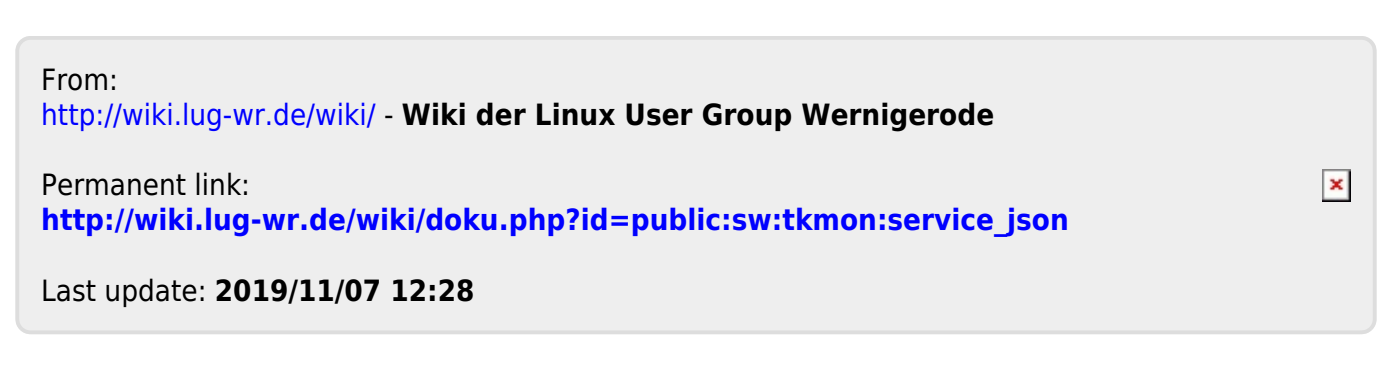